# プログラミング1 第2回 復習(2)

- •• 変数の種類(前期教科書P189~)
- •• 2次元配列(前期教科書P228~)

•リニアサーチ

この資料にあるサンプルプログラムは この資料にあるサンプルプログラムは **/home/course/prog1/public\_html/2007/HW/lec/sources/ /home/course/prog1/public\_html/2007/HW/lec/sources/** 下に置いてあります。**Lec02-\***のファイルを自分のディレクトリに 下に置いてあります。**Lec02-\***のファイルを自分のディレクトリに コピーして、コンパイル・実行してみてください コピーして、コンパイル・実行してみてください

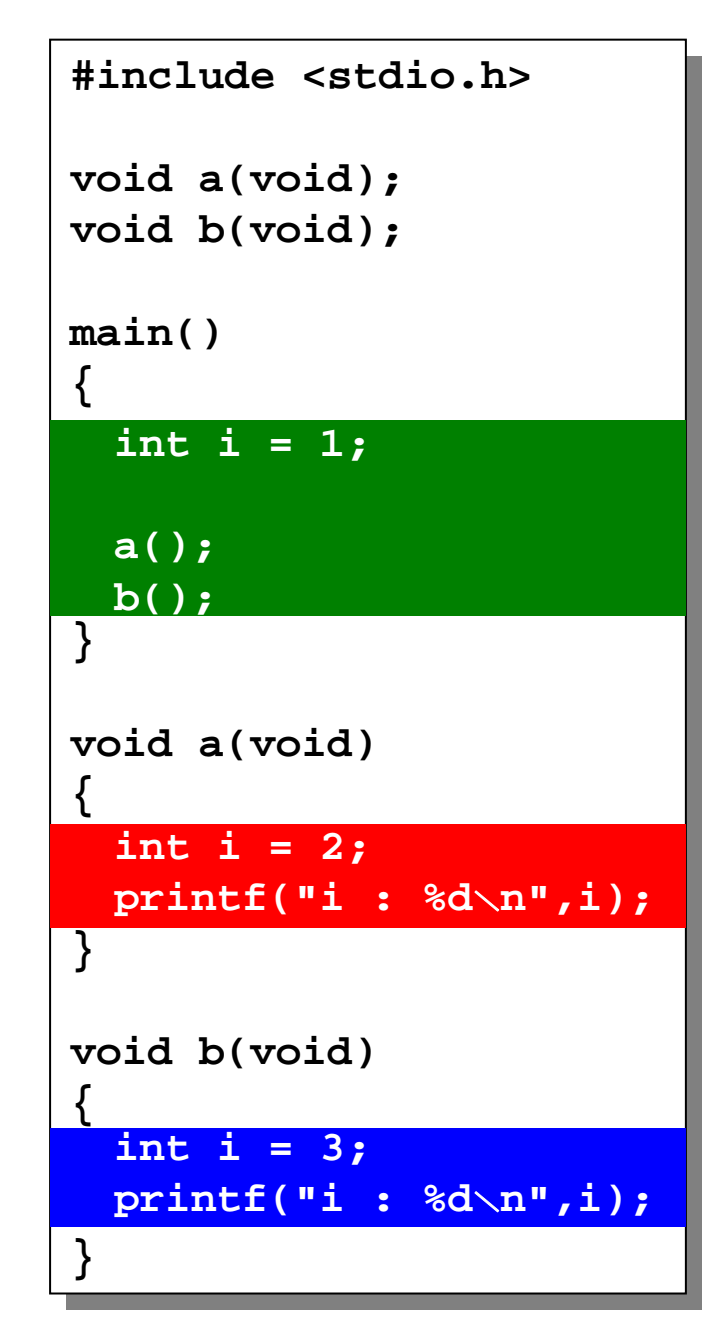

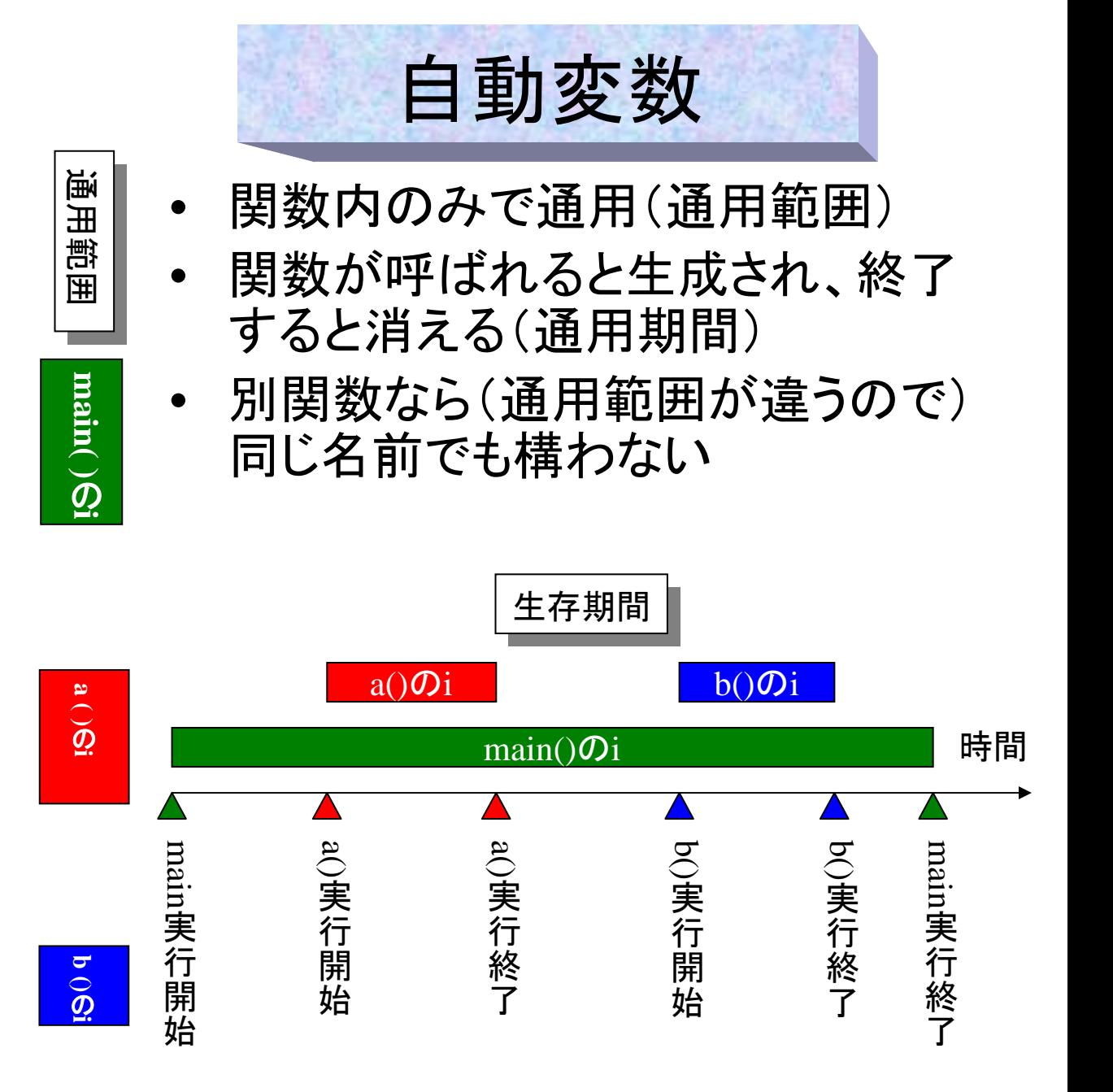

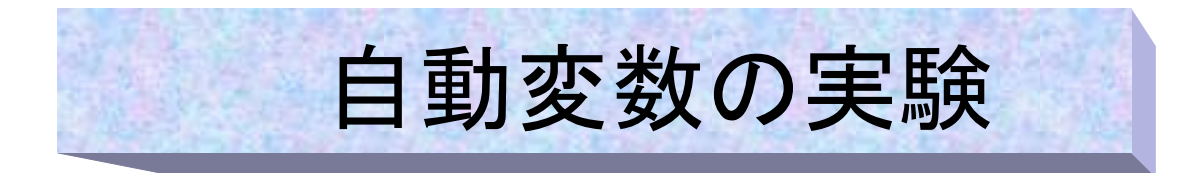

**#include <stdio.h> #include <stdio.h>**

```
void print_ij(void);
void print_ij(void);
```

```
main()
main()
 {
    int i = 1 , j = 6;
int i = 1 , j = 6;
    printf("main : i : %d , j : %d\n",i,j);
printf("main : i : %d , j : %d\n",i,j);
    print_ij();
print_ij();
    printf("main : i : %d , j : %d\n",i,j);
printf("main : i : %d , j : %d\n",i,j);
}
}
void print_ij(void)
void print_ij(void)
{
{
    int i = 3 , j = 8;
int i = 3 , j = 8;
    printf("func : i : %d , j : %d\n",i,j);
printf("func : i : %d , j : %d\n",i,j);
 }
{
}
```
左のようなプログラムを作って実 験してみると、関数の中の**i,j**の値 は**main**の中の値とは異なっている ことが分かる。 それに同じ変数名なのにコンパイ ルエラーにもならない!

```
実行結果
実行結果
std1ss1{s1000000}1:./a.out
std1ss1{s1000000}1:./a.out
main : i : 1 , j : 6
main : i : 1 , j : 6
func : i : 3 , j : 8
func : i : 3 , j : 8
main : i : 1 , j : 6
main : i : 1 , j : 6
std1ss1{s1000000}2:
std1ss1{s1000000}2:
```
**main**の変数と関数内の変数は同 じ名前でも別物である事が分かる

# 自動変数のまとめ

- **auto**(自動)変数
	- **int i; float a;**などのように他のキーワードを付けないで関数 内で宣言すると、自動的に自動(auto)変数になる。
	- 関数の引数も自動的に自動変数になる。
	- 自動変数の「auto」キーワードは実際には全く使用されない

#### –**register**変数

• auto変数のうち特に頻繁に処理され、速さが必要なものは **register int a;**

のようにintの前にregisterキーワードをつけ、レジスタ型で宣言する。

### – 他に静的、外部変数がある

(これらの種類を記憶クラスと呼ぶ)**--** 次に説明する

registerとは中央処理演算装置(CPU)内にある非常に速い記憶領域のことである。なお、 このごろではコンパイラが優秀で、register宣言をしなくても、非常に良く使用される変数 (例えばfor文の制御変数)などは自動的にregisterに割り当てられるので、特にregister宣 言をする必要がない場合も多い

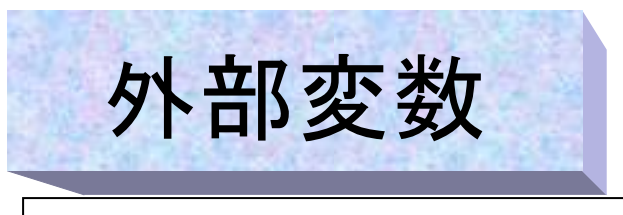

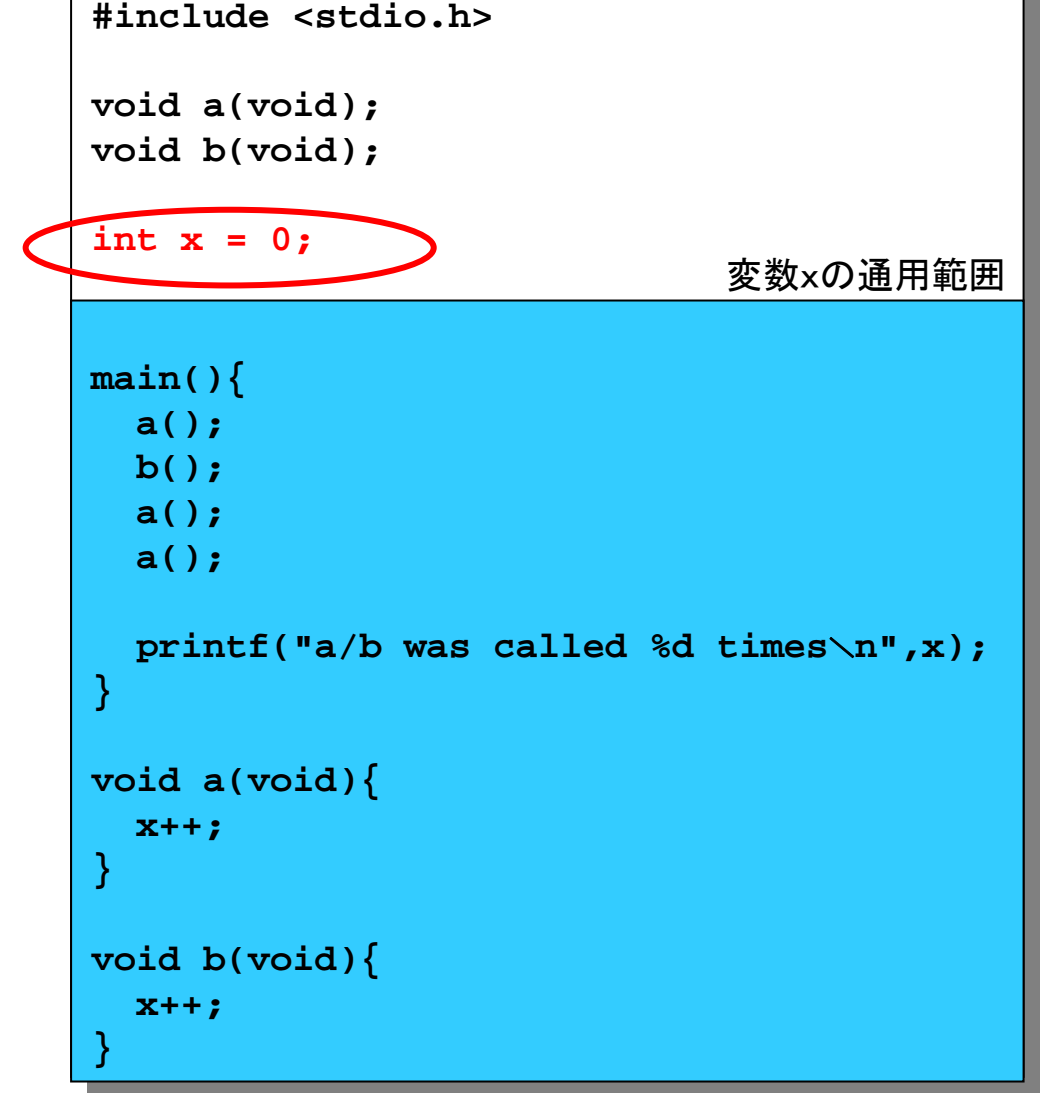

- 全ての関数の外に宣言を置く
- どの関数からも使える(通用 範囲が自動変数と異なる)
- プログラム終了まで消滅しな い(通用期間も自動変数と異 なる)
- •- 左の例の変数xが外部変数

#### 実行結果 実行結果 **std1ss1{s1000000}1: ./a.out std1ss1{s1000000}1: ./a.out a/b was called 4 times a/b was called 4 times std1ss1{s1000000}2: std1ss1{s1000000}2:**

静的変数

**#include <stdio.h> #include <stdio.h> int a(void); int a(void); int b(void); int b(void); main(){ main(){ int i,j; int i,j; a(); a(); a(); a(); a(); a(); a(); a(); b(); b(); b(); b(); i = a(); i = a(); j = b(); j = b(); printf("a was called %d times** \**n",i); printf("a was called %d times** \**n",i); printf("b was called %d times** \**n",j); printf("b was called %d times** \**n",j); } int a(void){ int a(void){ static int x = 0; static int x = 0; } int b(void){ int b(void){ static int x = 0; static int x = 0; } } } } x++; return x;** 関数 <sup>a</sup>変数 <sup>x</sup>の通用範囲 **x++; return x;** 関数 b変数 <sup>x</sup>の通用範囲

| 実行結果<br>$std1ss1{sl000000}1: ./a.out$ |  |                      |  |  |  |
|---------------------------------------|--|----------------------|--|--|--|
|                                       |  | a was called 5 times |  |  |  |
|                                       |  | b was called 3 times |  |  |  |
| $std1ss1{s10000002:}$                 |  |                      |  |  |  |

- 宣言時に「static」というキー ワードを付ける
- 関数内に宣言を置き、その関 数からのみ使用可能(通用範 囲は自動変数と同じ)
- プログラム終了まで消滅しな い(通用期間が自動変数と異 なる)
- 左の例の関数a/bの変数 xがstatic変数
- •変数の初期化は一度目のみ

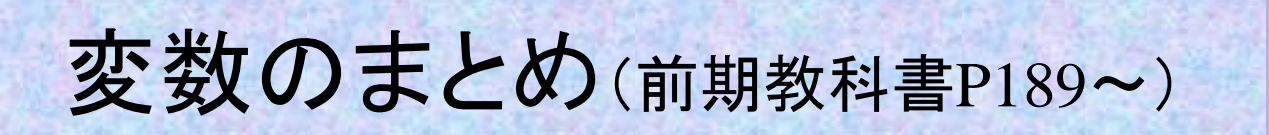

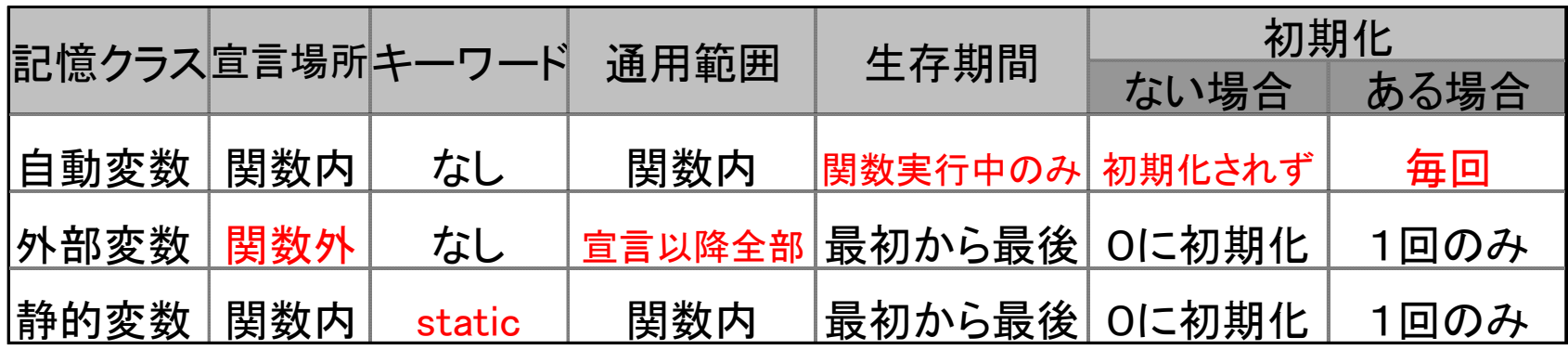

- 通用範囲のことをスコープと呼ぶ
- 生存期間のことはデュレーションと呼ぶ場合もある(あ まり一般的ではない)
- 関数外で宣言するstatic変数や、extern変数などもある が、ここでは省略したので、教科書を参照のこと
- (注)自動変数のキーワードは「auto」であるが、実際には使用され ていないので、「なし」としてある

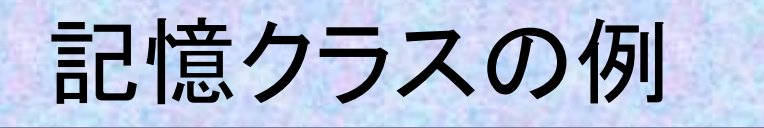

```
#include <stdio.h>#include <stdio.h>void a(int);
void a(int);
```

```
int gbl; /* global variable */
int gbl; /* global variable */
main()
main()
{
{
    int i; /* automatic variable */
int i; /* automatic variable */
    for(i = 1 ; i <= 10 ; i++){
for(i = 1 ; i <= 10 ; i++){
        a(i);
a(i);
        printf("%2d : %d
\n",i,gbl);
printf("%2d : %d
\n",i,gbl);
}
}
void a(int a)
void a(int a)
    static int x = 0; /* static variable */
static int x = 0; /* static variable */
    if(x % 2 == 0) gbl = a * a;
if(
x % 2 == 0) gbl = a * a;
    else gbl = a * a * a;
else gbl = a * a * a;
     x
    }
{
   x++;
}
```
- •auto変数:各関数内の i
- $\bullet$ • 静的変数 関数a内のx
- •外部変数:関数の外のgbl
- $\bullet$  この例の関数a()では、偶数回目の 呼び出しでは引数の二乗、奇数回 目は三乗を行い、外部変数gbl に 代入している。

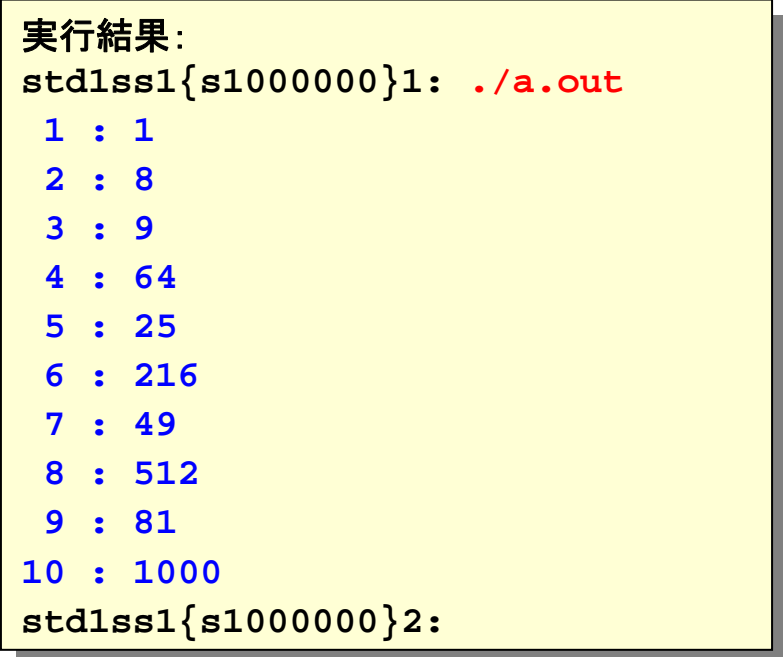

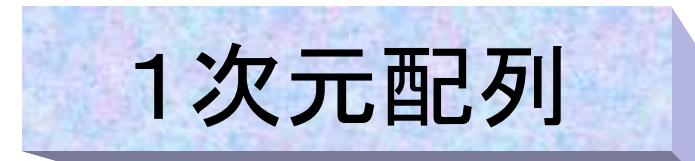

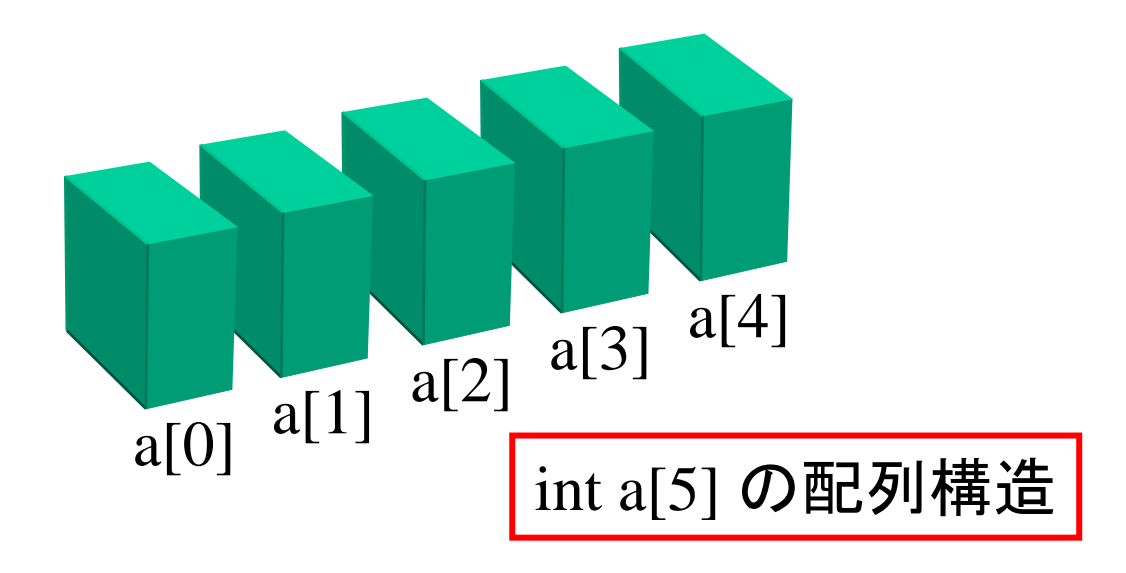

- •添え字が1つの配列を「1次元配列」と呼ぶ。
- • これは図にすると上のように、要素が1次元 (1列)に並んだようなものだからである

## **配列の例**

- 読み込んだ3つずつのデー タの並び方を縦横交換して 表示する
- 各行を表示させるのが面倒

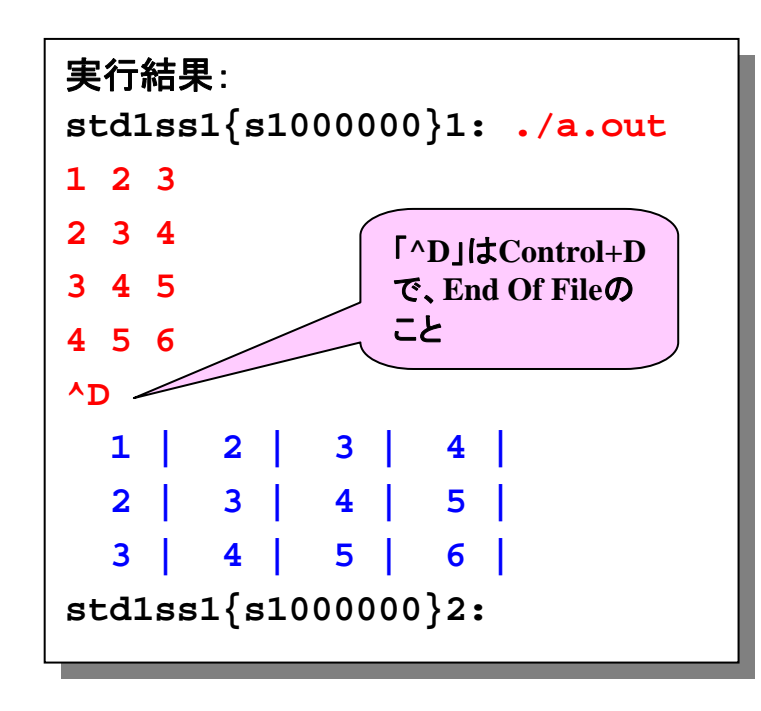

```
int i, n = 0, x[LEN], y[LEN], z[LEN], status;
int i, n = 0, x[LEN], y[LEN], z[LEN], status;
    while( 1 ){ /*EOFになるまで無限ループでデータ読み込み*/
while( 1 ){ /*EOFになるまで無限ループでデータ読み込み*/
        status = scanf("%d%d%d",&x[n], &y[n], &z[n]);
status = scanf("%d%d%d",&x[n], &y[n], &z[n]);
        if(status != 3) break;
if(status != 3) break;
        n++; /* nは入力される行数 */
n++; /* nは入力される行数 */
    for(i = 0 ; i < n ; i++){ /*1行目の表示*/
for(i = 0 ; i < n ; i++){ /*1行目の表示*/
        printf("%3d |", x[i]);
printf("%3d |", x[i]);
    printf("
\n");
printf("
\n");
    for(i = 0 ; i < n ; i++){ /*2行目の表示*/
for(i = 0 ; i < n ; i++){ /*2行目の表示*/
        printf("%3d |", y[i]);
printf("%3d |", y[i]);
    printf("
\n");
printf("
\n");
    for(i = 0 ; i < n ; i++){ /*3行目の表示*/
for(i = 0 ; i < n ; i++){ /*3行目の表示*/
        printf("%3d |", z[i]);
printf("%3d |", z[i]);
    printf("
\n");
printf("
\n");
#include <stdio.h>#define LEN 100main()
{
    }
    }
    }
    }
}
```
## scanf()の戻り値について

- • **scanf()**の戻り値は以下のようになっている
	- 通常は成功した読み込みの数
	- **EOF(End of File)**の場合はー1
- 例のように予定読み込み数(この場合2)ではなかった場合、何か変なデータが 入力されたか又は**EOF**なので、読み込みを終了・中止する処理が必要。

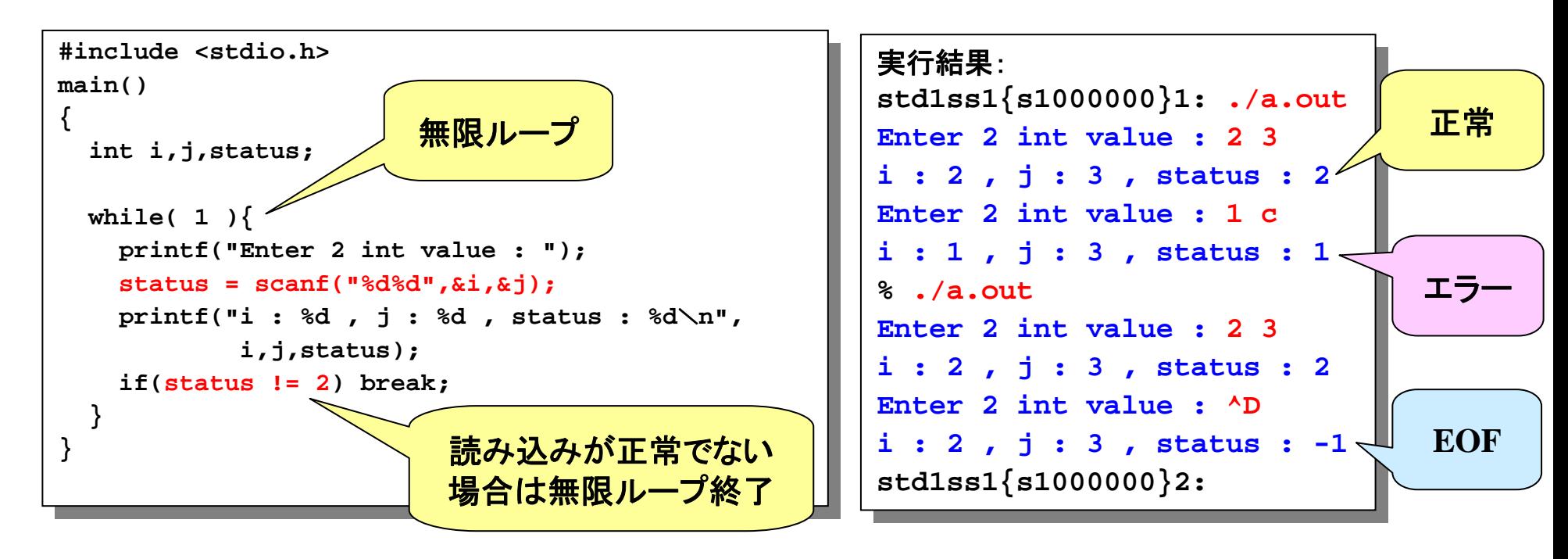

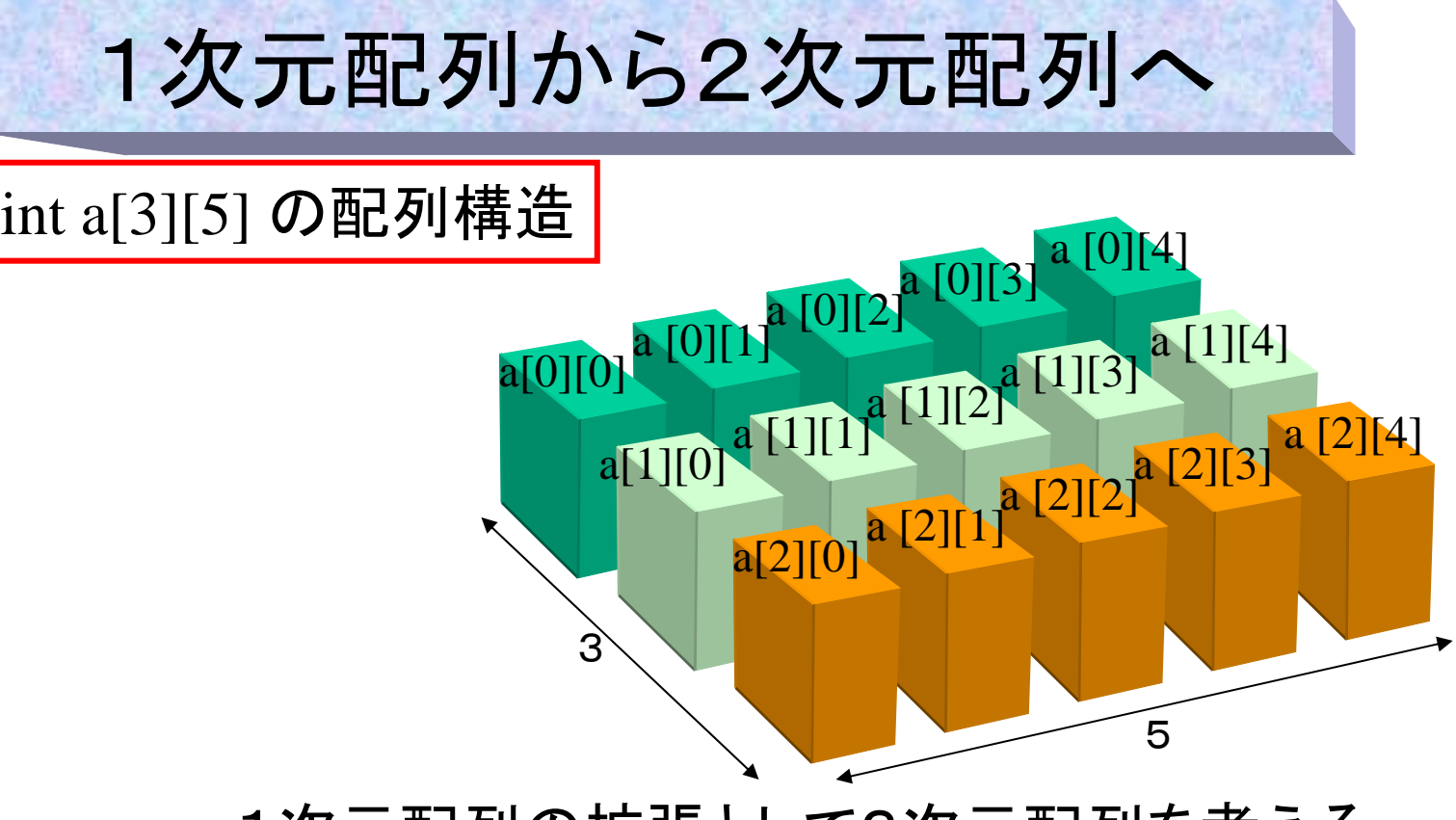

- •1次元配列の拡張として2次元配列を考える
- これは横に長い(5列)1次元配列を縦に並べた(3行) と思うと分かり易い
- •このような3行5列の配列を int a[3][5]のように宣言する

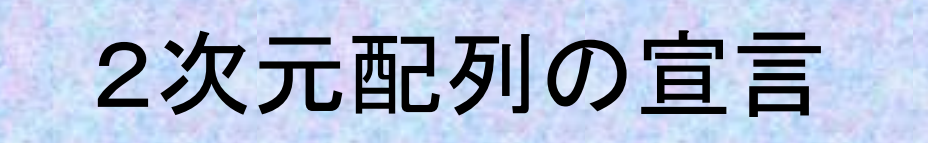

## **double x[5][10] double x[5][10]**

• この宣言を言葉で言うと次のよう になる

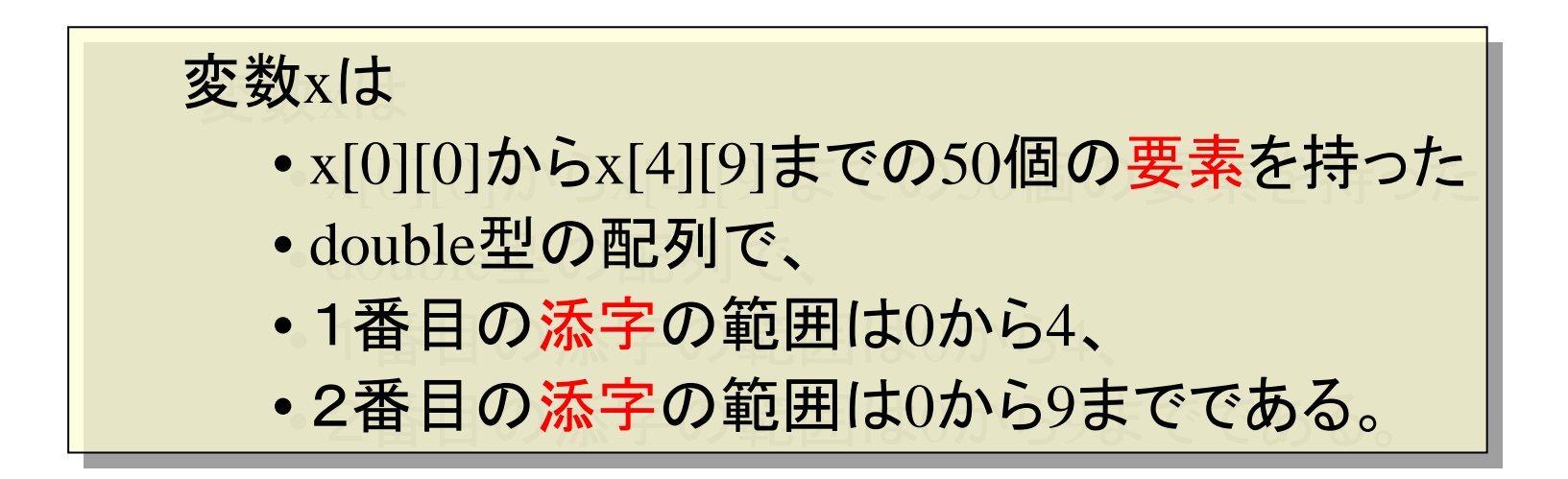

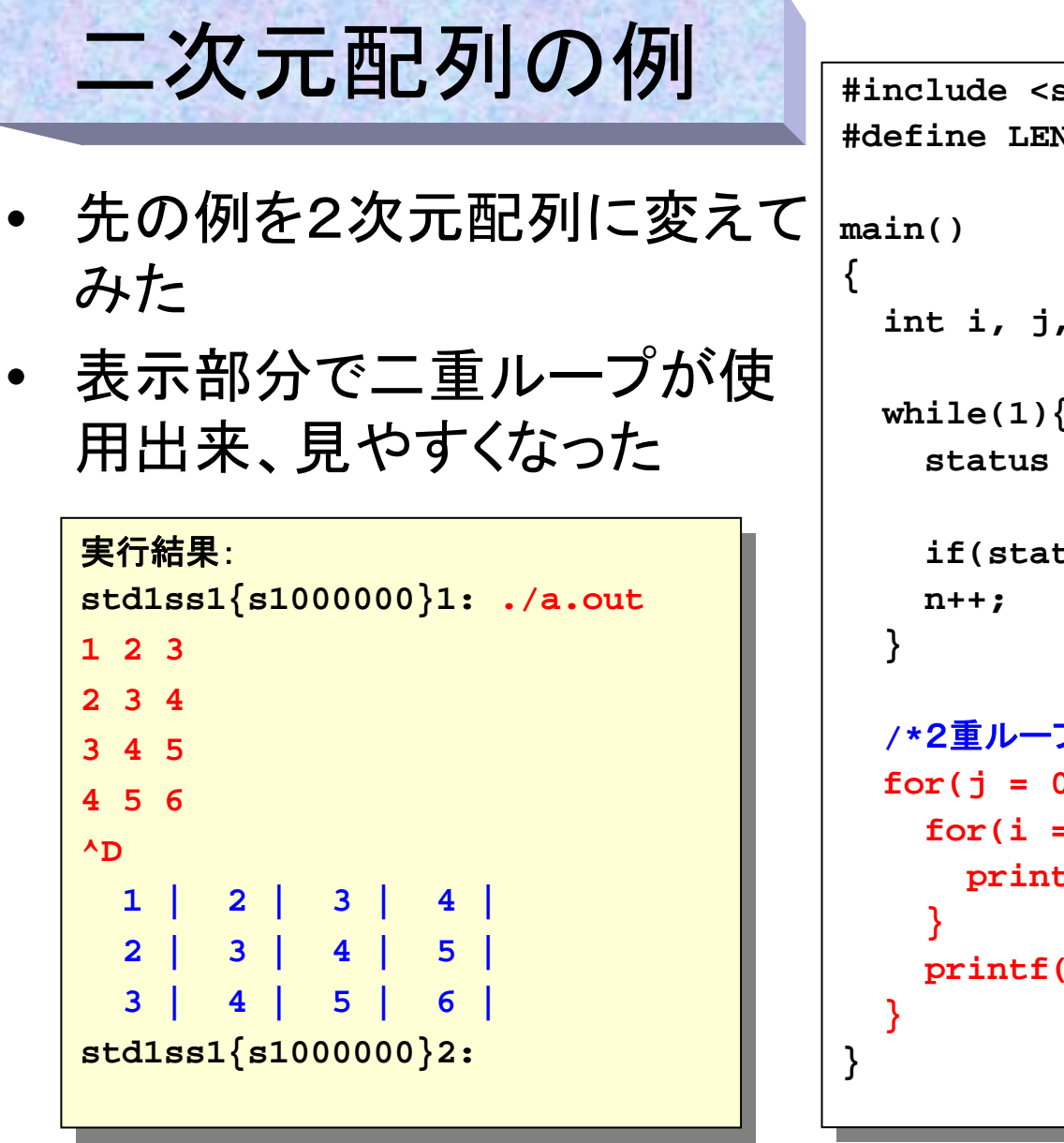

```
#define LEN 100
#define LEN 100
    int i, j, n = 0, data[LEN][3], status;
int i, j, n = 0, data[LEN][3], status;
    while(1){ /*EOFまで無限ループでデータ読み込み*/
while(1){ /*EOFまで無限ループでデータ読み込み*/
       status = scanf("%d%d%d", &data[n][0], 
status = scanf("%d%d%d", &data[n][0], 
                       &data[n][1], &data[n][2]);
&data[n][1], &data[n][2]);
       if(status != 3) break;
if(status != 3) break;
    /*2重ループによる2次元配列の表示(縦横交換)*/
/*2重ループによる2次元配列の表示(縦横交換)*/
    for(j = 0 ; j < 3 ; j++){
for(j = 0 ; j < 3 ; j++){
       f \circ (i = 0 ; i < n ; i++)printf("%3d |", data[i][j]);
printf("%3d |", data[i][j]);
       printf("
\n");
printf("
\n");
#include <stdio.h>
```

```
#include <stdio.h>#include <stdio.h>#define LEN 100#define LEN 100main()
main()
  {
   int i, j, n = 0, data[LEN][3], status;
int i, j, n = 0, data[LEN][3], status;
   while(1){ /*EOFまで無限ループでデータ読み込み*/
while(1){ /*EOFまで無限ループでデータ読み込み*/
     status = scanf("%d%d%d", data[n][0], 
status = scanf("%d%d%d", data[n][0], 
               data[n][1], data[n][2]);
data[n][1], data[n][2]);
     if(status != 3) break;
if(status != 3) break;
     n++;
n++;
  /*2重ループによる2次元配列の表示(縦横交換)*/
/*2重ループによる2次元配列の表示(縦横交換)*/
   {\bf f}{\bf o} <b>for({\bf j} = 0; {\bf j} < 3; {\bf j}<sup>++</sup>){
     {\bf f}{\bf or} ({\bf i} = {\bf 0} ; {\bf i} < {\bf LEN} ; {\bf i++})printf("%3d |", data[i][j]);
printf("%3d |", data[i][j]);
     printf("\n");
printf("\n");
{
  }
     }
  }
}
```
### **Quiz:** 左のプログラムはど **Quiz:** 左のプログラムはど こがへんですか? こがへんですか?

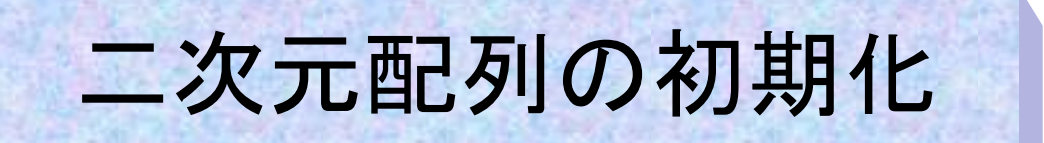

• 2次元配列の初期化は1次元配列の初期化を複数個書くこと で行う。({}はどれだけ入れ子にしても構わない)

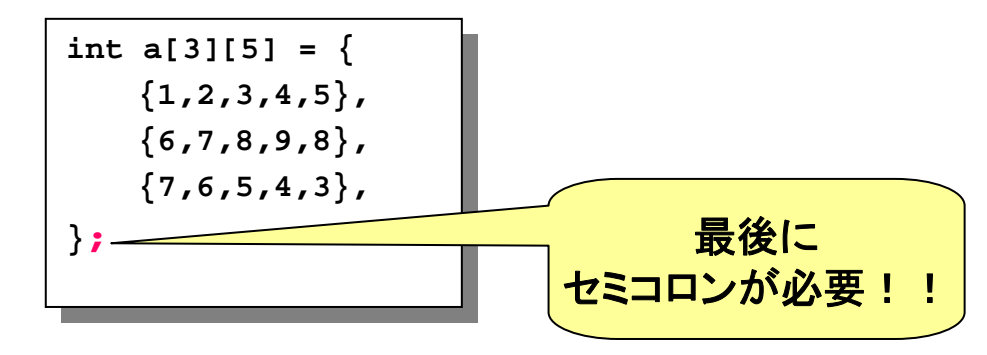

• 上の例ではa[0][0]に1、 a[0][1]に2、... a[2][4]に3という初期値 を設定している。これは下のようにも書けるが、下の場合は要 素の対応が分かり難い

> **int a[3][5] = int a[3][5] = {1,2,3,4,5,6,7,8,9,8,7,6,5,4,3}; {1,2,3,4,5,6,7,8,9,8,7,6,5,4,3};**

リニアサーチ

- •学生番号からその学生の得点を調べる
- $\bullet$ いろいろな調べ方があるが、端から順に(1)、2、3の順 で)調べていく方法を「リニアサーチ」と呼ぶ。

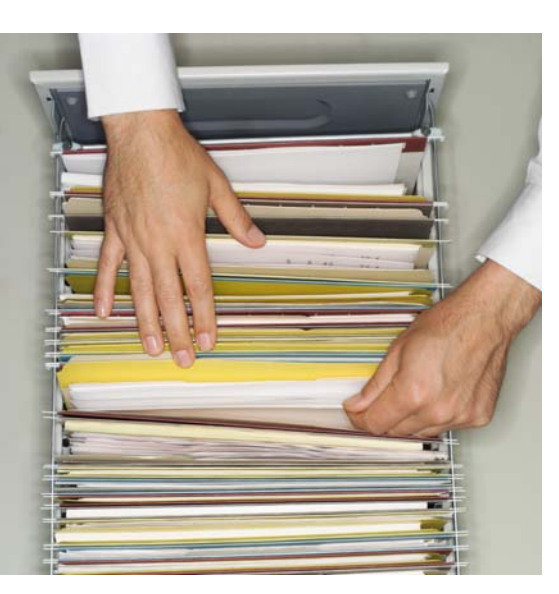

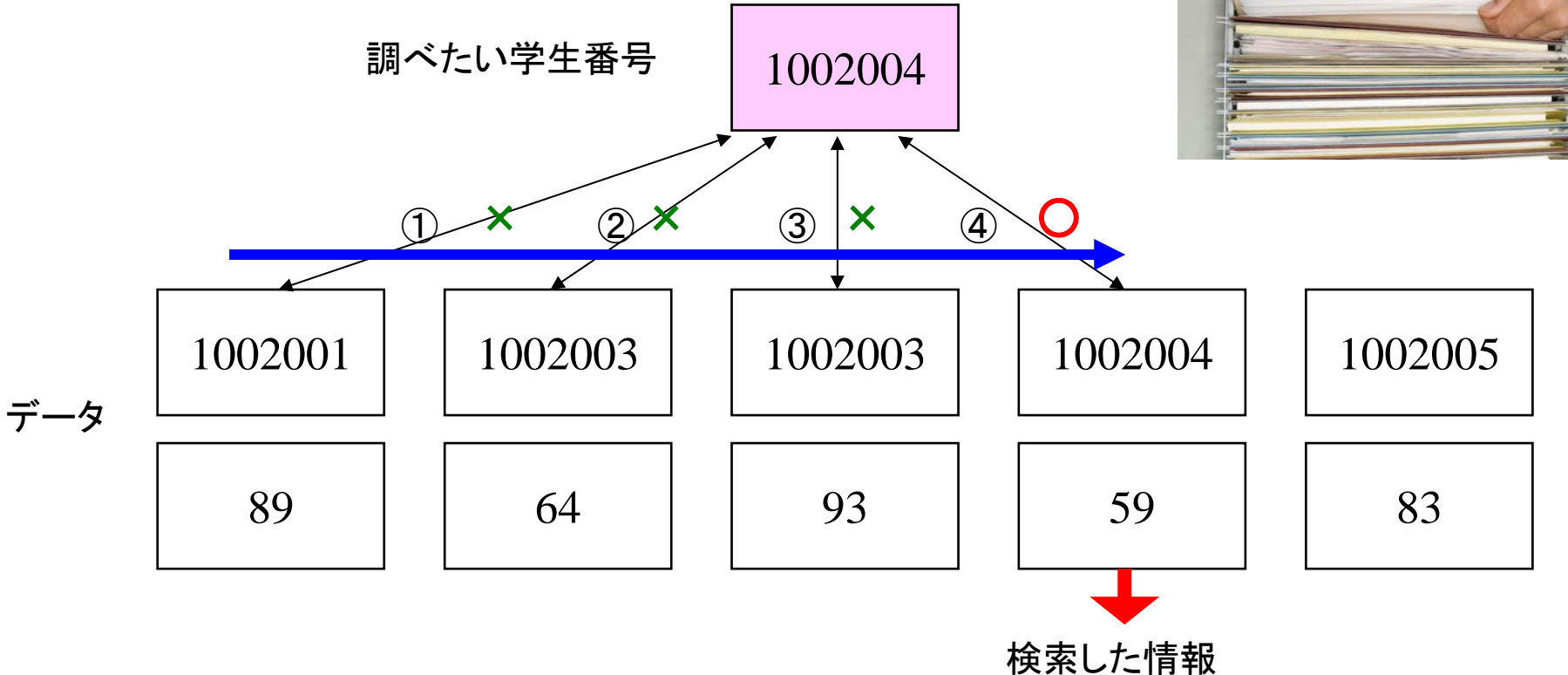

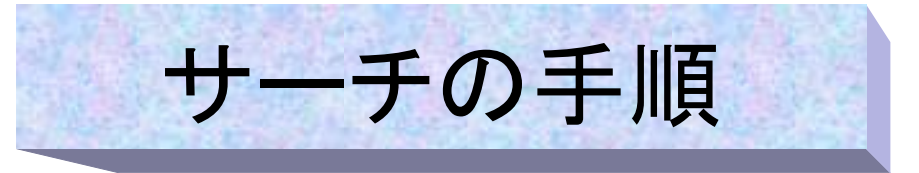

- •前ページの例で手順を説明する
- • 検索されるデータは以下の赤丸のように2つ以上の情報のペアになっている。
	- 一つは検索するのに必要なデータ(この場合学生番号)で「キー」と呼ばれる
	- それ以外は検索して得たい情報である(この場合成績)
- •検索するデータはこの場合は学生番号(1002004)である
- •①②③④のように順に調べたい学生番号とキーデータとをループを使用して照合して行く。
- •①②③のように不一致である場合は次のデータとの照合を行う。もしデータがなくなったらループは終了する。
- •④のように照合が一致したら検索は終了する。
- • ループが終了した時点でループの回数を調べる
	- データの個数+1に等しい時:データの端まで来て終了したので データは見つからなかった
	- データの個数+1より少ない時:一致するキーを見つけて 終了したので、検索したいデータを発見した
- • ループは実際には0から始まるループカウンタを 使用するので、上記の比較は実際にはループ カウンタとデータの個数との比較となる 1002001

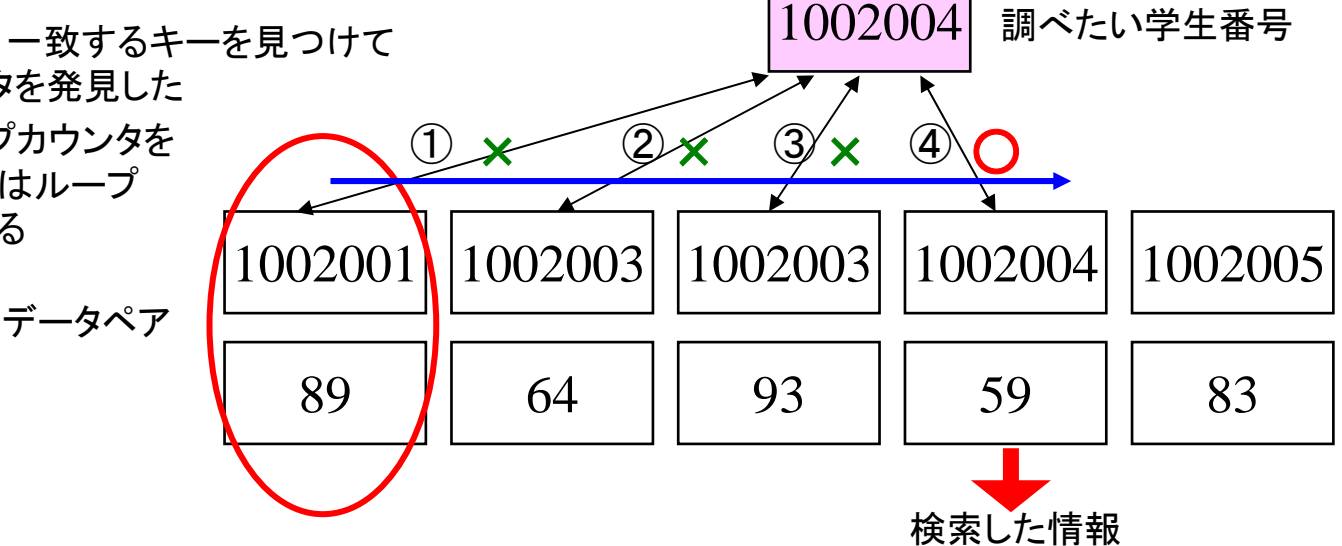

Prog-I 2007 Lec 02-18 *Programming-1 Group 1999-2007*

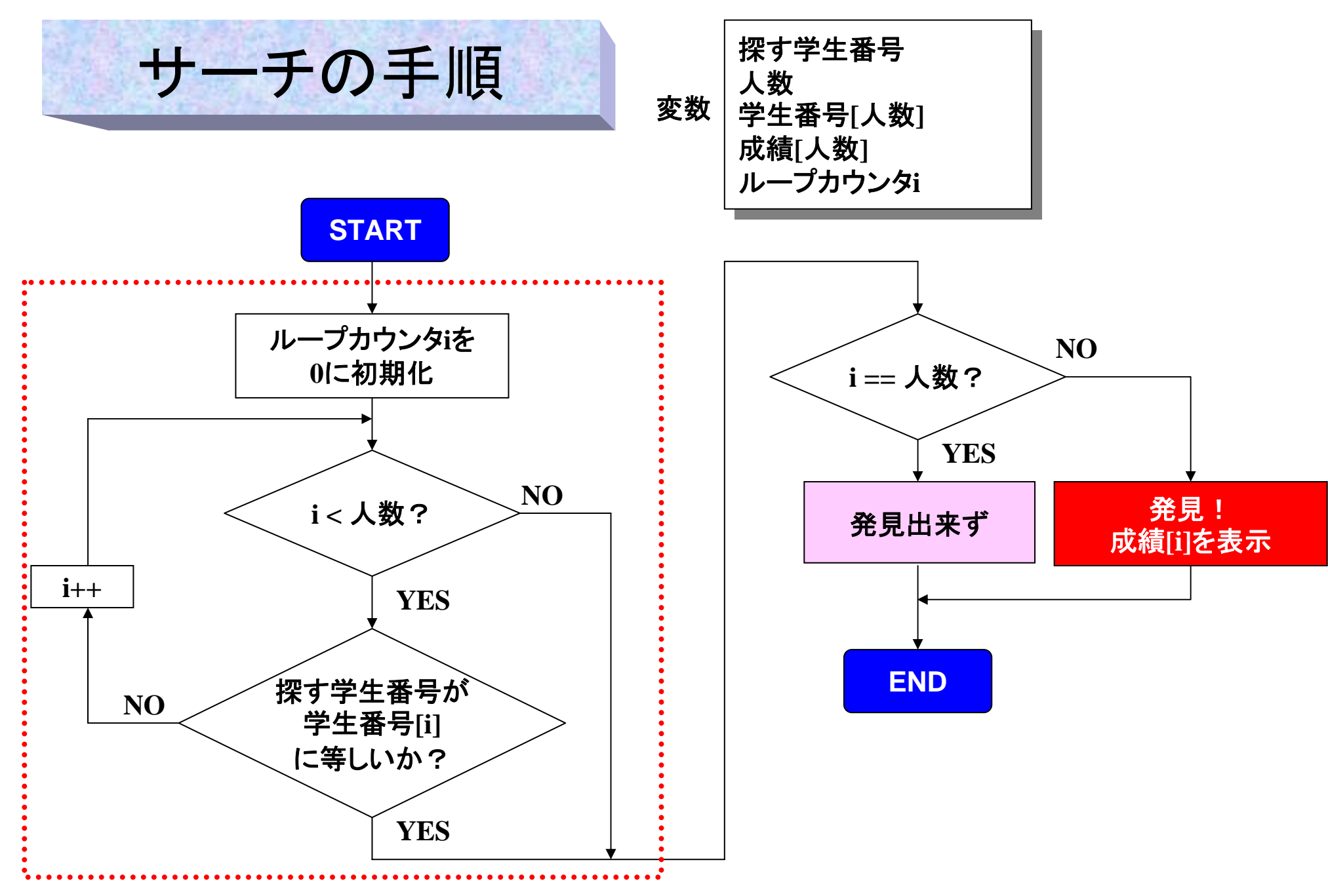

リニアサーチプログラム( 1)

**}**

```
#include <stdio.h>#include <stdio.h>#define NUM 5#define NUM 5main()
main()
{
{
   int id[NUM] = {1002001,1002002,1002003,1002004,1002005};
int id[NUM] = {1002001,1002002,1002003,1002004,1002005};
   int result[NUM] = {89 ,64 ,93 ,59 ,83 };
int result[NUM] = {89 ,64 ,93 ,59 ,83 };
   int i, ID;
int i, ID;
   while(1) /* 無限ループで検索を行う */
while(1) /* 無限ループで検索を行う */
       printf("Enter student ID ->");
printf("Enter student ID ->");
       scanf("%d",&ID);
scanf("%d",&ID);
       if(ID == 0) break; /* 学生番号が0だとループ脱出 */
if(ID == 0) break; /* 学生番号が0だとループ脱出 */
       i = 0;
i = 0;
       while (i < NUM){ /* while文での検索 */
while (i < NUM){ /* while文での検索 */
          if(ID == id[i]) break;
if(ID == id[i]) break;
          else i++;
else i++;
       if(i == NUM) printf(" Not found
\n"); /* 発見できず */
if(i == NUM) printf(" Not found
\n"); /* 発見できず */
       else printf(" Found score : %d
\n",result[i]); /* 発見 */
else printf(" Found score : %d
\n",result[i]); /* 発見 */
   printf(" Bye!
\n"); /* 終了メッセージを表示して終了 */
printf(" Bye!
\n"); /* 終了メッセージを表示して終了 */
   {
       }
   }
}
```
### 実行結果: 実行結果:

**std1ss1{s1000000}1: ./a.out std1ss1{s1000000}1: ./a.out**

**Enter student ID ->1002004Enter student ID ->1002004**

**Found score : 59Found score : 59Enter student ID ->234Enter student ID ->234**

**Not foundNot found**

**Enter student ID ->0Enter student ID ->0Bye! Bye!**

**std1ss1{s1000000}1: std1ss1{s1000000}1:**

```
やってみよう
学生番号入力でおか
しな入力(文字など)
やEOFが入力された
場合にも終了するよう
作り変えてみよう
```
リニアサーチプログラム(2)

• 検索をfor文で 行う

```
#include <stdio.h>#include <stdio.h>#define NUM 5#define NUM 5main()
main()
{
{
   int id[NUM] = {1002001,1002002,1002003,1002004,1002005};
int id[NUM] = {1002001,1002002,1002003,1002004,1002005};
   int result[NUM] = {89 ,64 ,93 ,59 ,83 };
int result[NUM] = {89 ,64 ,93 ,59 ,83 };
   int i, ID;
int i, ID;
   while(1) /* 無限ループで検索を行う */
while(1) /* 無限ループで検索を行う */
   {
{
      printf("Enter student ID ->");
printf("Enter student ID ->");
      scanf("%d",&ID);
scanf("%d",&ID);
      if(ID == 0) break; /* 学生番号が0だとループ脱出 */
if(ID == 0) break; /* 学生番号が0だとループ脱出 */
      for(i = 0; (i < NUM) && (ID != id[i]); i++); /* for文での検索 */
      if(i == NUM) printf(" Not found\n"); /* 発見できず */
if(i == NUM) printf(" Not found\n"); /* 発見できず */
      else printf(" Found score : %d\n",result[i]); /* 発見 */
else printf(" Found score : %d\n",result[i]); /* 発見 */
   }
}
   printf(" Bye!\n"); /* 終了メッセージを表示して終了 */
printf(" Bye!\n"); /* 終了メッセージを表示して終了 */
 }
}
```
リニアサーチプログラム(3)

• 学生番号と成績 を2次元配列に 格納した

```
#include <stdio.h>#include <stdio.h>#define NUM 5#define NUM 5main()
main()
   int data[2][NUM] = {
int data[2][NUM] = {
                {1002001,1002002,1002003,1002004,1002005},
{1002001,1002002,1002003,1002004,1002005},
                {89 ,64 ,93 ,59 ,83 }
{89 ,64 ,93 ,59 ,83 }
   }; /* 2次元配列の初期化 */
}; /* 2次元配列の初期化 */
   int i, ID;
int i, ID;
   while(1){ /* 無限ループで検索を行う */
while(1){ /* 無限ループで検索を行う */
       printf("Enter student ID ->");
printf("Enter student ID ->");
       scanf("%d",&ID);
scanf("%d",&ID);
       if(ID == 0) break; /* 学生番号が0だとループ脱出 */
if(ID == 0) break; /* 学生番号が0だとループ脱出 */
       i = 0;
i = 0;
       while ((i < NUM) && (ID != data[0][i])) i++; /* 実際の検索 */
while ((i < NUM) && (ID != data[0][i])) i++; /* 実際の検索 */
       if(i == NUM) printf(" Not found\n"); /* 発見できず */
if(i == NUM) printf(" Not found\n"); /* 発見できず */
       else printf(" Found score : %d\n",data[1][i]); /* 発見 */
else printf(" Found score : %d\n",data[1][i]); /* 発見 */
   printf(" Bye!\n"); /* 終了メッセージを表示して終了 */
printf(" Bye!\n"); /* 終了メッセージを表示して終了 */
 }
{
   }
}
```
リニアサーチプログラム(4)

```
#include <stdio.h>#include <stdio.h>#define NUM 5#define NUM 5Int LinearSearch(int, int D[][NUM]);
Int LinearSearch(int, int D[][NUM]);
main()
main()
{
{
   int data[2][NUM] = {
int data[2][NUM] = {
                {1002001,1002002,1002003,1002004,1002005},
{1002001,1002002,1002003,1002004,1002005},
                {89 ,64 ,93 ,59 ,83 }
{89 ,64 ,93 ,59 ,83 }
   }; /* 2次元配列の初期化 */
}; /* 2次元配列の初期化 */
   int i, ID;
int i, ID;
   while(1){ /* 無限ループで検索を行う */
while(1){ /* 無限ループで検索を行う */
       printf("Enter student ID ->");
printf("Enter student ID ->");
       scanf("%d",&ID);
scanf("%d",&ID);
       if(ID = = 0) break; /* 学生番号が0だとループ脱出 */
if(ID = = 0) break; /* 学生番号が0だとループ脱出 */
     i=LinearSearch(ID,data);
i=LinearSearch(ID,data);
     if(i = = NUM) printf(" Not found\n"); /* 発見できず */
if(i = = NUM) printf(" Not found\n"); /* 発見できず */
       else printf(" Found score : %d\n",data[1][i]); /* 発見 */
else printf(" Found score : %d\n",data[1][i]); /* 発見 */
   }
}
   printf(" Bye!\n"); /* 終了メッセージを表示して終了 */
printf(" Bye!\n"); /* 終了メッセージを表示して終了 */
 }
}
                                                                                                   }
```
**int LinearSearch(int ID, int D[][NUM]){ int LinearSearch(int ID, int D[][NUM]){ int i** = 0;

**while ((i < NUM) && (ID != D[0][i])) i++; while ((i < NUM) && (ID != D[0][i])) i++;**

**return i; return i;**